## **Unix In A Nutshell System V Edition A Desktop Quick Reference For System V Release 4 And Solaris 20 In A Nutshell Oreilly**

Eventually, you will agreed discover a new experience and success by spending more cash. nevertheless when? do you agree to that you require to acquire those all needs afterward having significantly cash? Why don't you attempt to get something basic in the beginning? That's something that will guide you to comprehend even more in relation to the globe, experience, some places, later history, amusement, and a lot more?

It is your certainly own mature to perform reviewing habit. in the midst of guides you could enjoy now is **unix in a nutshell system v edition a desktop quick reference for system v release 4 and solaris 20 in a nutshell oreilly** below.

Installing UNIX System V on a 386!Review: The Best Linux System Administration Book Ever Written Unix y Difference Between Unix \u0026 Linux | Linux Admin Certification Training | Edureka *Top 10 Books To Learn Python | Best Books For Python | Good Books For Learning Python | Edureka* Shell Scripting Tutorial | Shell Scripting Crash Course | Linux Certification Training | Edureka FreeBSD, The Other Unix-Like Operating System and Why You Should Get Involved! Learn Python - Full Course for Beginners [Tutorial] Introduction to Linux

5 Must Read Books - My Dev/Tech/Presenter Recommendations **Operating Systems: Crash Course Computer Science #18** Introduction to UNIX | UNIX Tutorial for Beginners | UNIX Training | Edureka The ONE Book that Every Linux Sysadmin Should Have

What is a kernel - Gary explains

Humble Book Bundle: Linux \u0026 Unix By O'ReillyUNIX File System Tutorial | Introduction UNIX File System Architecture | UNIX Training | Edureka Shell Scripting Interview Questions \u0026 Answers | Linux Admin Certification Training | Edureka *UNIX: Making Computers Easier To Use -- AT\u0026T Archives film from 1982, Bell Laboratories* The Complete Linux Course: Beginner to Power User!

Here are some of the new features you'll find in "Unix in a Nutshell, Fourth Edition": Solaris 10, the latest version of the SVR4-based operating system, GNU/Linux, and Mac OS X; Bash shell (along with the 1988 and 1993 versions of ksh); tsch shell (instead of the original Berkeley csh); package management programs, used for program installation on popular GNU/Linux systems, Solaris and Mac OS X; GNU Emacs Version 21; Introduction to source code management systems; concurrent versions system ...

Which Text Editor Should You Choose? Unix \u0026 Linux - Fast Tech Skills *Elements of Programming Style - Brian Kernighan* **Unix System** Learning the Linux File System Why You should learn linux Python - 2019 Action plan to learn it - Step by step **Book Review: \"The Linux Programming Interface\" AT\u0026T Archives: The UNIX Operating System** *Unix/Linux Programming Books Collection Video [5 of 6]* GeckOS: a Unix-like 6502 operating system | VCFMW 2019

Unix in a Nutshell, Third Edition, is divided into five parts: • Part I (Chapters 1 through 5) describes the syntax and options for Unix com- mands and for the Bourne, Korn, and C shells. • Part II (Chapters 6 through 11) presents various editing tools and describes their command sets (alphabetically and by group).

Unix In A Nutshell System

Unix in a Nutshell: A Desktop Quick Reference - Covers Gnu ... UNIX in a Nutshell: A Desktop Quick Reference for System V Release 4 and Solaris 7 (In a Nutshell (O'Reilly)) by Arnold Robins at AbeBooks.co.uk - ISBN 10: 1565924274 - ISBN 13: 9781565924277 - O'Reilly Media - 1999 - Softcover

1. UNIX in a Nutshell: System V Edition, 3rd Edition (In a ...

UNIX in a Nutshell: System V Edition: System V, Release 4 (Nutshell Handbooks) by Daniel Gilly, Inc. O'Reilly Media and a great selection of related books, art and collectibles available now at AbeBooks.co.uk.

1565920015 - Unix in a Nutshell: System V Edition: System ...

Unix in a Nutshell, Third Edition - CERI Find many great new & used options and get the best deals for Unix in a Nutshell: System V, Release 4 by Daniel Gilly (Book, 1992) at the best online prices at eBay! Free delivery for many products!

Unix in a Nutshell: System V, Release 4 by Daniel Gilly ...

Unix in a Nutshell: A Desktop Quick Reference - Covers GNU/Linux, Mac OS X,and Solaris (In a Nutshell (O'Reilly)) eBook: Robbins, Arnold: Amazon.co.uk: Kindle Store

Unix in a Nutshell: A Desktop Quick Reference - Covers GNU ...

Unix was one of the first operating systems written in C, a high-level programming language, and its natural portability and low price made it a popular choice among universities. Initially, two main dialects of Unix existed: one produced by AT&T known as System V, and one developed at UC Berkeley and known as BSD.

Learning the Unix Operating System: A Concise Guide for ... UNIX in a Nutshell – A Desktop Quick Reference for System V Release 4 & Solaris 7 3e: Robbins, Arnold: Amazon.com.au: Books

UNIX in a Nutshell – A Desktop Quick Reference for System ... Hello, Sign in. Account & Lists Account Returns & Orders. Try

Unix in a Nutshell: System V, Release 4: Gilly, Daniel ... Detailing all Unix commands and options, the informative guide provides generous descriptions and examples that put those commands in context. Here are some of the new features you'll find in Unix in a Nutshell, Fourth Edition: Solaris 10, the latest version of the SVR4-based operating system, GNU/Linux, and Mac OS X

2nd Edition of Unix in a Nutshell, doubling its contents. and paving the way for it to become one of O'Reilly Media's best-selling Unix titles. He revised Learning the vi Editor, co-wrote X Window System in a Nutshell, and had an editorial hand in several other books in the X Window series.

Unix in a Nutshell, Fourth Edition: Robbins, Arnold ... Unix in a Nutshell – A Desktop Quick Reference for System V & Solaris 2.0: Gilly, Daniel: Amazon.com.au: Books

Unix in a Nutshell – A Desktop Quick Reference for System ... Not a scaled-down quick reference of common commands, "UNIX in a Nutshell" is a complete reference containing all commands and options, along with generous descriptions and examples that put the commands in context. For all but the thorniest UNIX problems, this one reference should be all the documentation you need.The second edition of "UNIX in a Nutshell" starts with thorough coverage of System V Release 3.

UNIX in a Nutshell: A Desktop Quick Reference for System V ...

Book description. As an open operating system, Unix can be improved on by anyone and everyone: individuals, companies, universities, and more. As a result, the very nature of Unix has been altered over the years by numerous extensions formulated in an assortment of versions. Today, Unix encompasses everything from Sun's Solaris to Apple's Mac OS X and more varieties of Linux than you can easily name.

Unix in a Nutshell, 4th Edition [Book]

Unix in a nutshell: System V edition: a desktop quick ...

UNIX in a Nutshell: A Desktop Quick Reference for System V Release 4 and Solaris 7 (In a Nutshell (O'Reilly)) by Arnold Robins and a great selection of related books, art and collectibles available now at AbeBooks.co.uk.

As an open operating system, Unix can be improved on by anyone and everyone: individuals, companies, universities, and more. As a result, the very nature of Unix has been altered Page 2/4

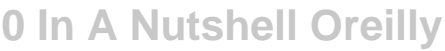

over the years by numerous extensions formulated in an assortment of versions. Today, Unix encompasses everything from Sun's Solaris to Apple's Mac OS X and more varieties of Linux than you can easily name. The latest edition of this bestselling reference brings Unix into the 21st century. It's been reworked to keep current with the broader state of Unix in today's world and highlight the strengths of this operating system in all its various flavors. Detailing all Unix commands and options, the informative guide provides generous descriptions and examples that put those commands in context. Here are some of the new features you'll find in Unix in a Nutshell, Fourth Edition: Solaris 10, the latest version of the SVR4-based operating system, GNU/Linux, and Mac OS X Bash shell (along with the 1988 and 1993 versions of ksh) tsch shell (instead of the original Berkeley csh) Package management programs, used for program installation on popular GNU/Linux systems, Solaris and Mac OS X GNU Emacs Version 21 Introduction to source code management systems Concurrent versions system Subversion version control system GDB debugger As Unix has progressed, certain commands that were once critical have fallen into disuse. To that end, the book has also dropped material that is no longer relevant, keeping it taut and current. If you're a Unix user or programmer, you'll recognize the value of this complete, up-to-date Unix reference. With chapter overviews, specific examples, and detailed command.

This is a desktop reference to SCO UNIX and Open Desktop. It contains commands and options, plus descriptions and examples that put the commands in context.

Over the last few years, Linux has grown both as an operating system and a tool for personal and business use. Simultaneously becoming more user friendly and more powerful as a back-end system, Linux has achieved new plateaus: the newer filesystems have solidified, new commands and tools have appeared and become standard, and the desktop--including new desktop environments--have proved to be viable, stable, and readily accessible to even those who don't consider themselves computer gurus. Whether you're using Linux for personal software projects, for a small office or home office (often termed the SOHO environment), to provide services to a small group of colleagues, or to administer a site responsible for millions of email and web connections each day, you need quick access to information on a wide range of tools. This book covers all aspects of administering and making effective use of Linux systems. Among its topics are booting, package management, and revision control. But foremost in Linux in a Nutshell are the utilities and commands that make Linux one of the most powerful and flexible systems available. Now in its fifth edition, Linux in a Nutshell brings users up-to-date with the current state of Linux. Considered by many to be the most complete and authoritative command reference for Linux available, the book covers all substantial user, programming, administration, and networking commands for the most common Linux distributions. Comprehensive but concise, the fifth edition has been updated to cover new features of major Linux distributions. Configuration information for the rapidly growing commercial network services and community update services is one of the subjects covered for the first time. But that's just the beginning. The book covers editors, shells, and LILO and GRUB boot options. There's also coverage of Apache, Samba, Postfix, sendmail, CVS, Subversion, Emacs, vi, sed, gawk, and much more. Everything that system administrators, developers, and power users need to know about Linux is referenced here, and they will turn to this book again and again.

For intermediate to experienced C programmers who want to become UNIX system programmers. Explains system calls and special library routines available on the system. Annotation copyrighted by Book News, Inc., Portland, OR

O'Reilly's bestselling book on Linux's bash shell is at it again. Now that Linux is an established player both as a server and on the desktop Learning the bash Shell has been updated and refreshed to account for all the latest changes. Indeed, this third edition serves as the most valuable guide yet to the bash shell.As any good programmer knows, the first thing users of the Linux operating system come face to face with is the shell the UNIX term for a user interface to the system. In other words, it's what lets you communicate with the computer via the keyboard and display. Mastering the bash shell might sound fairly simple but it isn't. In truth, there are many complexities that need careful explanation, which is just what Learning the bash Shell provides.If you are new to shell programming, the book provides an excellent introduction, covering everything from the most basic to the most advanced features. And if you've been writing shell scripts for years, it offers a great way to find out what the new shell offers. Learning the bash Shell is also full of practical examples of shell commands and programs that will make everyday use of Linux that much easier. With this book, programmers will learn: How to install bash as your login shell The basics of interactive shell use, including UNIX file and directory structures, standard I/O, and background jobs Command line editing, history substitution, and key bindings How to customize your shell environment without programming The nuts and bolts of basic shell programming, flow control structures, command-line options and typed variables Process handling, from job control to processes, coroutines and subshells Debugging techniques, such as trace and verbose modes Techniques for implementing system-wide shell customization and features related to system security

Provides the nitty gritty details on how UNIX interacts with applications. Inlcudes many extended examples on topics ranging from string manipulation to network programming

Everything you need to know about Linux is in this book. Written by Stephen Figgins, Ellen Siever, Robert Love, and Arnold Robbins -- people with years of active participation in the Linux community -- Linux in a Nutshell, Sixth Edition, thoroughly covers programming tools, system and network administration tools, the shell, editors, and LILO and GRUB boot loaders. This updated edition offers a tighter focus on Linux system essentials, as well as more coverage of new capabilities such as virtualization, wireless network management, and revision control with git. It also highlights the most important options for using the vast number of Linux commands. You'll find many helpful new tips and techniques in this reference, whether you're new to this operating system or have been using it for years. Get the Linux commands for system administration and network management Use hundreds of the most important shell commands available on Linux Understand the Bash shell command-line interpreter Search and process text with regular expressions Manage your servers

via virtualization with Xen and VMware Use the Emacs text editor and development environment, as well as the vi, ex, and vim text-manipulation tools Process text files with the sed editor and the gawk programming language Manage source code with Subversion and git

Linux in a Nutshell covers the core commands available on common Linux distributions. This isn't a scaled-down quick reference of common commands, but a complete reference containing all user, programming, administration, and networking commands. Contents include: • Programming, system administration, and user commands with complete lists of options • LILO and Loadlin (boot) options • Shell syntax and variables for the bash, csh, and tcsh shells • Pattern matching • Emacs and vi editing commands • sed and gawk commands • Common configuration tasks for the GNOME and KDE desktops and the fvwm2 window manager • Red Hat and Debian package managers New material in the third edition includes common techniques for customizing the GNOME and KDE desktops and the fvwm2 window manager; the dpkg Debian Package Manager; an expanded discussion of the rpm Red Hat Package Manager and CVS; and many new commands. Linux in a Nutshell is a must for any Linux user; it weighs less than a stack of manual pages, but gives you everything you need for common, day-to-day use.

Copyright code : 3a5c60bb81bc86265a876c07876c26fd